# ГОУ ВПО РОССИЙСКО-АРМЯНСКИЙ (СЛАВЯНСКИЙ) **УНИВЕРСИТЕТ**

Составлен  $\mathbf{B}$ соответствии  $\mathbf c$ государственными требованиями  $\mathbf{K}$ **МИНИМУМУ** содержания  $\mathbf{M}$ уровню подготовки **ВЫПУСКНИКОВ** по направлению 11.04.04 Электроника и наноэлектроника и Положением «Об УМКД РАУ».

УТВЕРЖДАЮ: A Kyen Директор А.А. Саркисян "21" июля 2023г.

#### Инженерно-физический Институт

Кафедра: Общей физики и квантовых наноструктур

Автор(ы): к.ф.-м.н., Элбакян Лусине Самвеловна

# УЧЕБНО-МЕТОДИЧЕСКИЙ КОМПЛЕКС

# Дисциплина: Б1.О.01 «Методы математического моделирования»

### Направление: 11.04.04 «Электроника и наноэлектроника»

# Основная образовательная программа магистратуры: «Квантовая и оптическая электроника»

#### **EPEBAH**

#### 1. Аннотация

На сегодняшний день в теоретических расчетах современной физики встречаются много расчетов, которые можно проводить только с помощью специальных численных средств. Одним из таких мощных систем является продукция фирмы Wolfram Research Inc. Mathematica. Это программа позволяет делать не только численные вычисления, но и аналитические расчеты. Важным составляющим программы является также возможность качественной визуализации физических процессов. Предлагаемый курс посвящен изучению программы Mathematica (версии 5.1/5.2/6/7/8) и ее использованию при численных расчетах физических задач.

#### Цель преподавания дисциплин:.

Целью курса является ознакомление с системой Mathematica (версии 5.1/5.2/6/7/8), ее функциями, применениями при моделировании физических процессов и конечная визуализация полученных результатов. Подготовка будущих специалистов с необходимым багажом прикладных знаний.

Учебная задача: Задачи курса состоят в изложении базовых средств программы Mathematica, в применении расширенных визуализации любых видов вычислений, в использовании встроенных специальных функций, а также в применении всех возможностех программы в моделировании физических процессов.

Основные методы проведения занятий, лекции, практические занятия.

Список литературы: содержит 2 наименований книг.

Краткое содержание курса:

Работа с файлами. Ввод элементов документов. Управление работой ядра системы. Операции поиска и замены, операции форматирования ячеек. Работа с простыми и сложными типами данных. Работа с переменными. Работа с математическими функциями. Создание списков и выдиление элементов списков. Манипуляция с элементами списков. Базовые средства линейной алгебры. Построение графиков функций одной переменной. Построение контурных графиков. Построение графиков поверхностей. Работа с выражениями. Работа с функциями. Упрощение выражений. Методы программирования. Организация циклов. Подготовка пакетов расширений системы.

#### 2. Требования к исходным уровням знаний и умений студентов

#### Знать:

Основы программирования Уметь: Программировать на любом текстовом редакторе Влалеть:

Основами информатики. Стандартные языки программирования.

#### **3. Цель и задачи дисциплины**

Основная цель изучаемой дисциплины — ознакомление студентов с программой Mathematica и ее применениями в моделировании физических процессов.

#### **4.1 Требования к уровню освоения содержания дисциплины**

В результате изучения дисциплины студент должен:

#### **Знать:**

Иметь представления о программе Mathematica, ее встроенных функциях и возможностях.

#### **Уметь:**

Моделираовать физические процессы на программе Mathematica 10.0 и Иметь навыки для визуализации результатов разных типов вычислений.

#### **Владеть:**

Навыками для реализации численного моделирования разных физических процессов.

#### **4.2 Взаимосвязь с другими дисциплинами специальности:**

Компьютерные технологии в физике; Квантовые наноструктуры во внешних полях; Квантоворазмерные структуры наноэлектроники.

#### **5. Трудоемкости дисциплины и видов учебной работы по учебному плану**

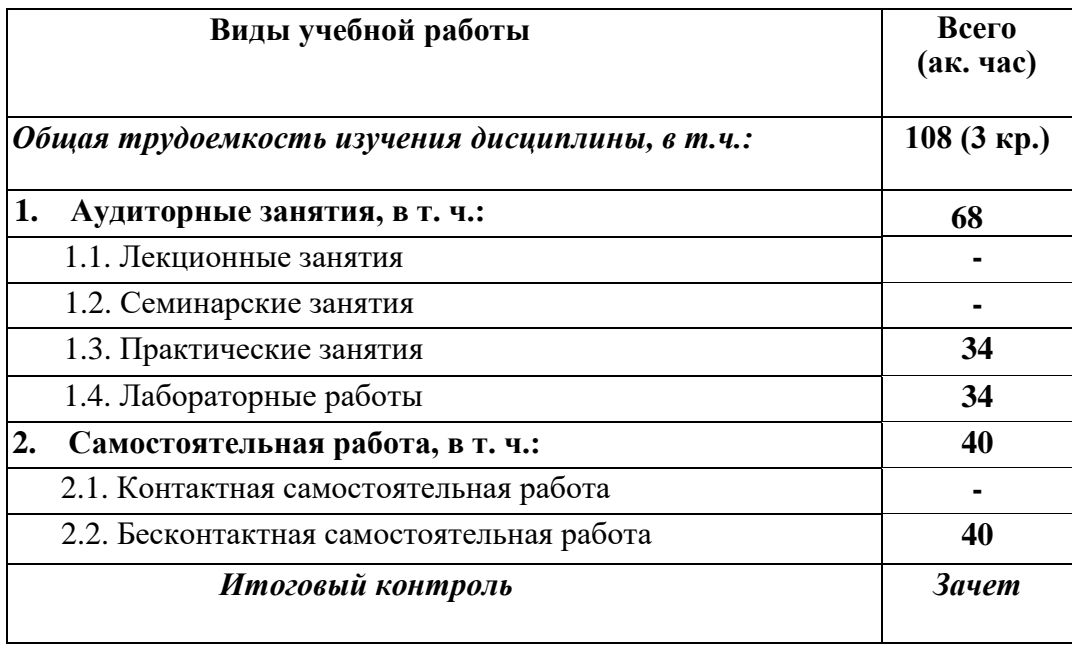

# 6. Распределение весов по формам контроля

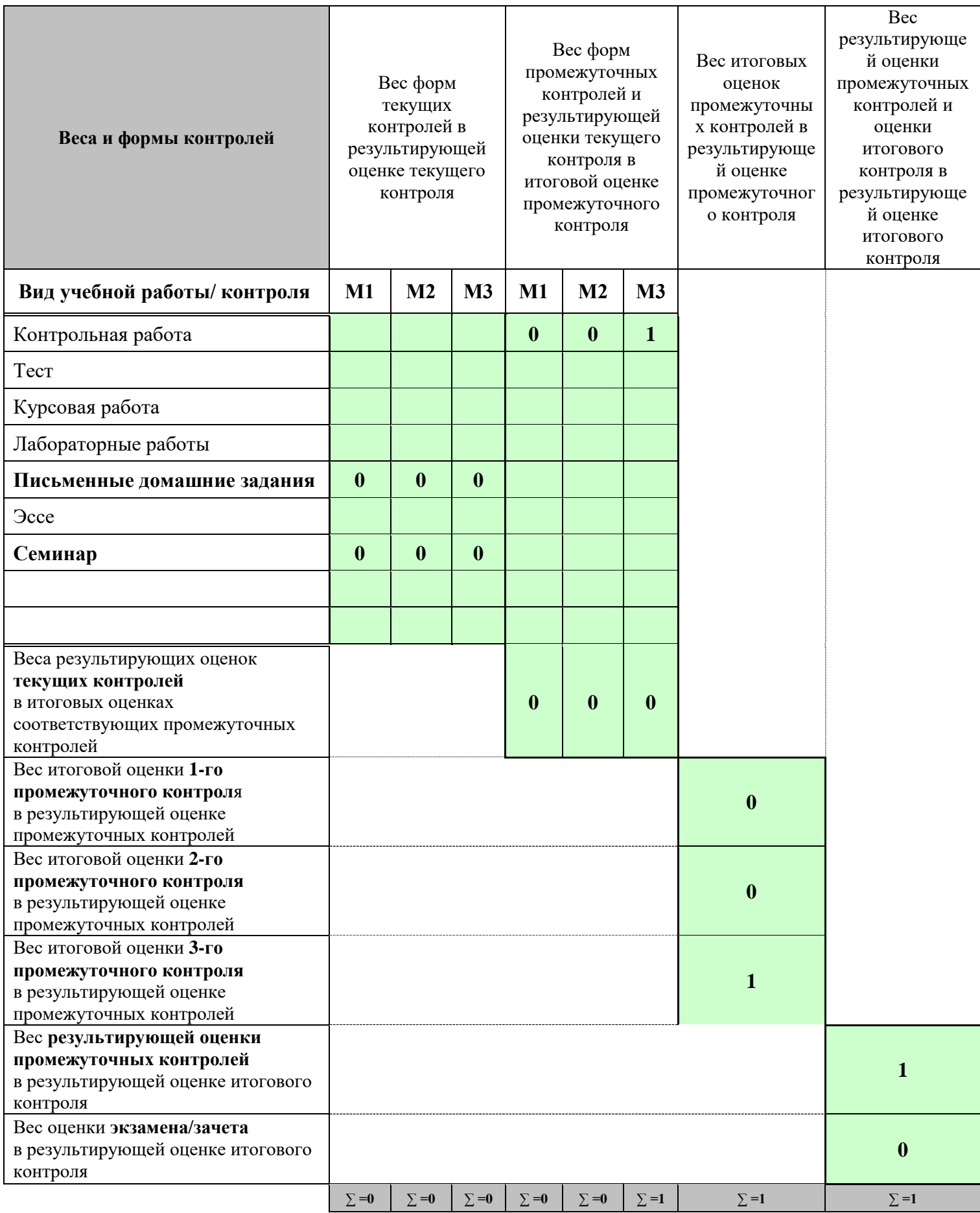

# **7. Содержание дисциплины**

# **7.1 Тематический план и трудоемкости аудиторных занятий**

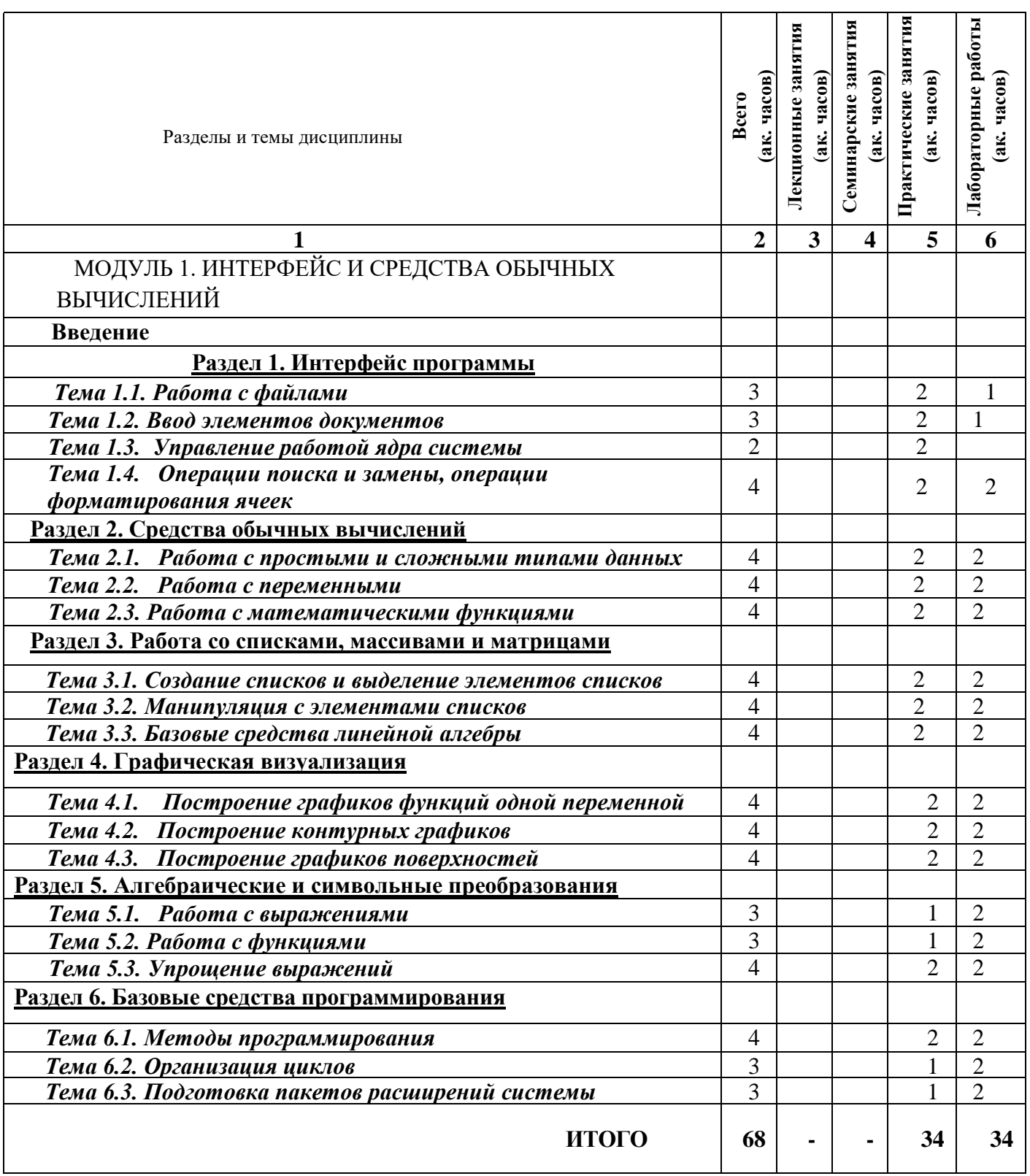

#### **7.2 Содержание разделов и тем дисциплины**

### **МОДУЛЬ 1.**

# **ИНТЕРФЕЙС И СРЕДСТВА ОБЫЧНЫХ ВЫЧИСЛЕНИЙ**

### **Введение**

Общие сведения о программе Mathematica. Области применения в математических и научнотехнических расчетах.

### **Раздел 1. Интерфейс программы**

### *Тема 1.1. Работа с файлами*

Основные виды файлов и пакеты расширения. Команды позиции File меню. Операции с файлами со специальным форматом.

### *Тема 1.2. Ввод элементов документов*

Ввод координат двумерных графиков. Работа с селектором обзора трехмерных графиков. Ввод таблиц, матриц и палитр. Создание и ввод специальных объектов.

# *Тема 1.3. Управление работой ядра системы*

Команды позиции Cernel главного меню. Управление процессом вычислений. Управление показом номеров ячеек. Удаление всех ячеек.

### *Тема 1.4. Операции поиска и замены, операции форматирования ячеек*

Команды поиска и замены. Онаружение и открытие выделенных строк. Изменение стиля документов. Установка стиля интерфейса.

### **Раздел** *2.* **Средства обычных вычислений**

### *Тема 2.1. Работа с простыми и сложными типами данных*

Типы данных систем. Работа с целыми числами, числами вещественного типа и комплексными числами. Символьные данные и строки.

# *Тема 2.2. Работа с переменными*

Объекты и идентификаторы. Расширенное понятие о переменных. Эволюция значений переменных и операции присваивания.

# *Тема 2.3. Работа с математическими функциями*

Функции, опции и атрибуты. Элементарные функции и функции комплексного аргумента. Ортогональные многочлены. Гамма функция. Функция Бесселя. Гипергеометрическая функция. Другие специальные функции.

# **Раздел 3. Работа со списками, массивами и матрицами**

### *Тема 3.1. Создание списков и выделение элементов списков*

Создание списков. Генерация списков. Выделение элементов списков. Вывод элементов списков.

### *Тема 3.2. Манипуляция с элементами списков*

Включение в список новых элементов. Удаление элементов из списков. Изменение порядка элементов в списке. Комбинирование списков и работа с множествами.

# *Тема 3.3. Базовые средства линейной алгебры*

Задание массивов. Векторные функции. Функции для операций линейной алгебры. Функции декомпозиции матриц. Решение систем линейных уравнений.

# **СРЕДСТВА ГРАФИЧЕСКОЙ ВИЗУАЛИЗАЦИИ**

# **Раздел 4. Графическая визуализация**

# *Тема 4.1. Построение графиков функций одной переменной*

Графическая функция Plot. Опции функции Plot. Построение графика по точкам – функция ListPlot. Получение информации о графических объектов.

# *Тема 4.2. Построение контурных графиков*

Функции для построения контурных графиков. Опции для функций контурной графики. Примеры построения контурных графиков.

### *Тема 4.3. Построение графиков поверхностей*

Принципы построения поверхностей и фигур. Основные функции для построения 3D-графиков. Опции 3D-графики. Графическая функция ListPlot3D. Параметрическая 3D-графика.

# **Раздел 5. Алгебраические и символьные преобразования**

### *Тема 5.1. Работа с выражениями*

Полная форма выражений. Части выражений и работа с ними. Удаление элементов выражения. Другие манипуляции с выражениями

### *Тема 5.2. Работа с функциями*

Приложение имени функции к выражению или его части. Выделение заданного аргумента в функциях. Подстановки в функциях. Допонительные примеры на работу с функциями.

### *Тема 5.3. Упрощение выражений*

Роль упрощения выражений. Основная функция Simplify. Функция полного упрощения FullSimplify.

### **Раздел 6. Базовые средства программирования**

### *Тема 6.1. Методы программирования*

Возможности языка программирования системы Mathematica.

### *Тема 6.2. Организация циклов*

Циклы типа Do. Циклы типа For. Циклы типа While. Директивы-функции прерывания и продолжения циклов. Функция If. Функции-переключатели.

### *Тема 6.3. Подготовка пакетов расширений системы*

Типовая структура пакетов расширения. Средства создания пакетов расширений. Текстовые сообщения и комментарии. Примеры подготовки пакетов расширений.

# **7.3 Вопросы**

- *1. Работа с файлами.*
- *2. Ввод элементов документов.*
- *3. Управление работой ядра системы.*
- *4. Операции поиска и замены, операции форматирования ячеек*
- *5. Работа с простыми и сложными типами данных.*
- *6. Работа с переменными.*
- *7. Работа с математическими функциями.*
- *8. Создание списков и выдиление элементов списков.*
- *9. Манипуляция с элементами списков*
- *10. Базовые средства линейной алгебры.*
- *11. Построение графиков функций одной переменной*
- *12. Построение контурных графиков*
- *13. Построение графиков поверхностей*
- *14. Работа с выражениями*
- *15. Работа с функциями*
- *16. Упрощение выражений*
- *17. Методы программирования*

#### *18. Организация циклов*

*19. Подготовка пакетов расширений системы*

#### **8. Учебно-методическое обеспечение дисциплины**

#### **8.1. Рекомендуемая литература**

#### **а) Основная литература**

[1] В.П. Дяконов, Mathematica в математических и научно-технических расчетах. Солон-пресс, Москва, 2008.

[2] S. Wolfram. The Mathematica. Wolfram Media, USA, 2003.

#### **8.2. Программные средства освоения дисциплины**

Mathematica 5.1, Mathematica 6.0, Mathematica 7.0, Mathematica 8.0.

#### **8.3. Материально-техническое обеспечение дисциплины**

Компьютеры, проектор.